## **K** LearnKey Domain 4 Lesson Plan

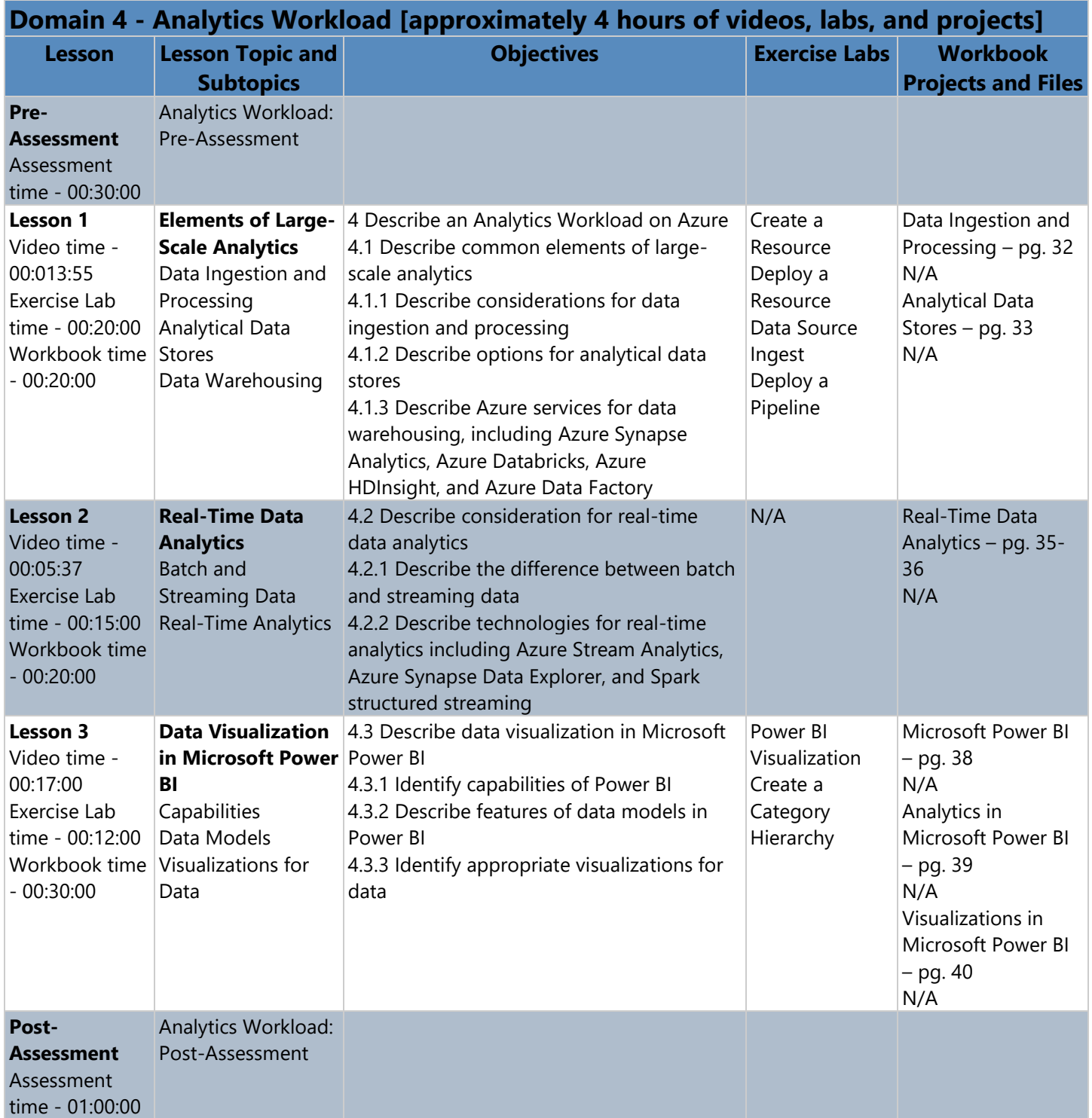